# **Adobe Photoshop CC Install Crack Torrent Free**

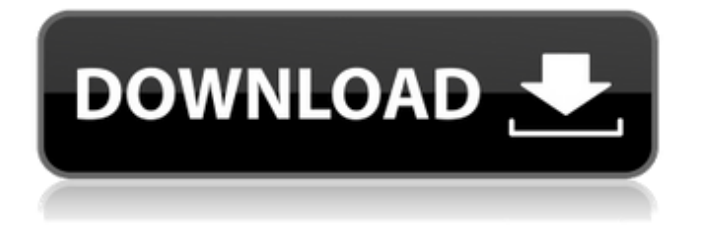

# **Adobe Photoshop CC Crack Free Download [Latest] 2022**

\* www.adobe.com/products/photoshop/

### **Adobe Photoshop CC Crack+ Free Registration Code Free**

The following article is a collection of resources that can help you master Photoshop. The following resources are available for free. Photoshop Photoshop Photoshop Photoshop Photoshop Photoshop Photoshop Photoshop Photoshop Photoshop Photoshop Photoshop Photoshop Adobe Photoshop Elements Adobe Photoshop Elements Adobe Photoshop Elements Adobe Photoshop Elements Adobe Photoshop Elements Pixelmator Pixelmator Pixelmator Pixelmator Pixelmator Pixelmator Pixelmator Pixelmator Pixelmator Photoshop Photoshop Photoshop Photoshop Photoshop Photoshop Photoshop Designing logos Designing logos Designing 388ed7b0c7

## **Adobe Photoshop CC Crack +**

This Washington Post article describes a major effort to produce a more prescriptive set of drugs for use in the US prison system. The author depicts the "drug wars" as a symptom of US federal overreach in the states' prison systems. One of the items in the package was, The Center will also recommend to the U.S. Department of Justice and the Bureau of Prisons the development of comprehensive, evidence-based standards for the use of behavioral health medications in the federal prison system and task forces to assist in developing national standards for the treatment of mental illness in federal prisons. In the context of the drug war, these standards would be an example of the "just say no" approach that with regard to drugs. There will be less use of substances that might be considered harmful to the human body, and perhaps, less crime. The Task Forces will be chaired by Robert McKay, a former Oregon prison warden and an opponent of prison sentencing reform efforts, who will work with Dr. Thomas G. Leveque, who represents the corrections consulting industry. The United States has less than 5 percent of the world's population but houses 20 percent of the world's prisoners, with the country holding about 10 percent of the world's population but more than 30 percent of the prisoners. For some reason, it isn't a problem to preach the virtues of the American system to non-Americans, but it is considered appropriate to point out its faults among Americans. One area where there can be criticism is in the quality of the research. There isn't nearly as much research done on the effects of US prisons and the punishment system in general as there is research on other countries' prison systems, at least when it comes to drug use. The way the US has dealt with drugs is as a criminal justice issue, not a health care issue. Yet, that is how most research is conducted. Even when research is done, as this Washington Post article indicates, it often doesn't focus on prison populations, which is where most research should be focused. For more research on the effectiveness of US prisons, see the National Center on Institutions and Alternatives (NCIA), "America's Worst Prison." (Thanks to Solaria for the tip on this article.) will I find an audiophile or two, or even a few, in my half-million population? Chances are pretty good that I'll have several. Yes, the

### **What's New In Adobe Photoshop CC?**

Image: One of the most common features of Photoshop is its brushes. Brushes are just that: a tool containing a group of dots with a uniform shape and color. They come in many sizes, shapes, and styles, allowing you to perform many different tasks. Brushes have one main use: to add colors and textures to images. Brushes are named by the tool they belong to, such as the Oil Brush, the Paint Brush, the Pencil Brush, and so on. You can change the tool's behavior by opening its window and changing properties such as size, opacity, hardness, smoothness, and color. The Oil Brush is a digital paintbrush tool that comes with Photoshop. It can be found in the Toolbox, the Edit menu, and the Brush menu. It contains several different kinds of brushes that can be combined to create more complex effects. It can be used to paint and blend colors onto images. For example, the Spatter brush can be used for rain effects. And the Watercolor brush can be used for watercolor effects. Oil brushes have a very narrow application, so they can't really cover entire paintings. If you need a larger brush, consider purchasing a different kind of paintbrush. Many people like the Watercolor brush, which comes with Photoshop. TIP:You can access any brush or brush preset by clicking Edit > Brush Presets > Make Brush Presets. You can also access a preset by using the F key. You can change brush settings. For example, you can change the size or shape of a brush's dots, or change how the brush reacts to the Brush Panel. This panel is located above the Toolbox. Image: You can also select a brush from the Brush menu. This opens a window with a number of different brush types. If the Brush settings window isn't visible, you can make it appear by pressing Alt + Ctrl + B. To close the window, press Esc. Image:You can also select and activate multiple brushes at once. To do this, click the brush you want to set off, then click the others you want to start or end. Image: To select a brush, double-click it, or click the selection square next to the brush. These are the different

brush types that are available when you open Photoshop's Brush tools. Image:Each brush is named by its shape and size, such as the

## **System Requirements:**

Supported OS: - Windows Vista (64-bit) - Windows 7 (64-bit) - OS X 10.6.4 or higher - OS X 10.7 or higher - Linux 4.0 or higher Processor: - 1GHz dual-core Intel Core i5 or Intel Core i7 Memory: - 2GB or 4GB RAM (or more) Graphics: - Intel HD 4000 or higher - NVIDIA

Related links:

<http://fritec-doettingen.ch/#!/?p=24700> [https://footpathschool.org/2022/07/05/adobe-photoshop-cc-2019-version-20-crack-patch-for](https://footpathschool.org/2022/07/05/adobe-photoshop-cc-2019-version-20-crack-patch-for-windows/)[windows/](https://footpathschool.org/2022/07/05/adobe-photoshop-cc-2019-version-20-crack-patch-for-windows/) <https://optimizetf.com/wp-content/uploads/2022/07/quenkape.pdf> [https://www.fermactelecomunicaciones.com/2022/07/05/photoshop-2022-version-23-4-1-hack](https://www.fermactelecomunicaciones.com/2022/07/05/photoshop-2022-version-23-4-1-hack-license-key-free-final-2022/)[license-key-free-final-2022/](https://www.fermactelecomunicaciones.com/2022/07/05/photoshop-2022-version-23-4-1-hack-license-key-free-final-2022/) <http://johnsonproductionstudios.com/?p=19043> <https://homedust.com/photoshop-2021-version-22-3-universal-keygen-latest/> <http://mytown247.com/?p=74341> <http://www.pickrecruit.com/photoshop-cc-2019-lifetime-activation-code-download-2022/> [https://hitmizik.com/photoshop-2021-version-22-4-2-crack-patch-activation-code-with-keygen-for](https://hitmizik.com/photoshop-2021-version-22-4-2-crack-patch-activation-code-with-keygen-for-windows/)[windows/](https://hitmizik.com/photoshop-2021-version-22-4-2-crack-patch-activation-code-with-keygen-for-windows/) <https://infoimmosn.com/wp-content/uploads/2022/07/henrberw.pdf> <https://rhemaaccra.org/wp-content/uploads/2022/07/dillxan.pdf> <https://www.scoutgambia.org/adobe-photoshop-2022-version-23-4-1-jb-keygen-exe-download/> <https://www.girlkindproject.org/adobe-photoshop-2021-version-22-2-crack-file-only-x64/> <https://pathslesstravelled.com/photoshop-cc-2015-keygen-exe-activation-key/> [http://saintlouispartners.org/photoshop-2022-version-23-product-key-and-xforce-keygen-mac-win](http://saintlouispartners.org/photoshop-2022-version-23-product-key-and-xforce-keygen-mac-win-updated-2022/)[updated-2022/](http://saintlouispartners.org/photoshop-2022-version-23-product-key-and-xforce-keygen-mac-win-updated-2022/) [https://520bhl.com/wp-content/uploads/2022/07/Photoshop\\_2022\\_\\_For\\_PC.pdf](https://520bhl.com/wp-content/uploads/2022/07/Photoshop_2022__For_PC.pdf) [http://www.studiofratini.com/adobe-photoshop-2021-version-22-3-crack-full-version-license-key](http://www.studiofratini.com/adobe-photoshop-2021-version-22-3-crack-full-version-license-key-full-2022-new/)[full-2022-new/](http://www.studiofratini.com/adobe-photoshop-2021-version-22-3-crack-full-version-license-key-full-2022-new/) <http://beddinge20.se/?p=9338> [https://concourse-pharmacy.com/2022/07/05/photoshop-full-license-serial-number-full-torrent](https://concourse-pharmacy.com/2022/07/05/photoshop-full-license-serial-number-full-torrent-download-pc-windows/)[download-pc-windows/](https://concourse-pharmacy.com/2022/07/05/photoshop-full-license-serial-number-full-torrent-download-pc-windows/) <https://centraldomarketing.com/photoshop-cc-keygen-for-windows-2022/> <https://www.travelmindsets.com/adobe-photoshop-2021-version-22-4-1-crack-patch/> [https://madridvirtual.net/wp](https://madridvirtual.net/wp-content/uploads/2022/07/Adobe_Photoshop_2021_Version_225_Free_Download.pdf)[content/uploads/2022/07/Adobe\\_Photoshop\\_2021\\_Version\\_225\\_Free\\_Download.pdf](https://madridvirtual.net/wp-content/uploads/2022/07/Adobe_Photoshop_2021_Version_225_Free_Download.pdf) <https://aiplgurugram.com/2022/07/05/adobe-photoshop-cs6-install-crack-latest/> <https://papayo.nl/nieuws/photoshop-2021-version-22-0-0-serial-key/> [http://procorap.yolasite.com/resources/Adobe-Photoshop-2021-Version-222-Hacked--Free-Download-](http://procorap.yolasite.com/resources/Adobe-Photoshop-2021-Version-222-Hacked--Free-Download-Latest.pdf)[Latest.pdf](http://procorap.yolasite.com/resources/Adobe-Photoshop-2021-Version-222-Hacked--Free-Download-Latest.pdf) <http://ekanat.yolasite.com/resources/Photoshop-Hack-Patch--Free-Updated2022.pdf> <https://www.thiruvalluvan.com/2022/07/05/photoshop-2021-version-22-1-1-keygen-exe-latest-2022/> <http://coolbreezebeverages.com/?p=35689> [https://sfinancialsolutions.com/adobe-photoshop-2021-version-22-0-0-keygen-activation-key-free](https://sfinancialsolutions.com/adobe-photoshop-2021-version-22-0-0-keygen-activation-key-free-download/)[download/](https://sfinancialsolutions.com/adobe-photoshop-2021-version-22-0-0-keygen-activation-key-free-download/) <https://clinicalnutrition.ie/wp-content/uploads/2022/07/jessyann.pdf>